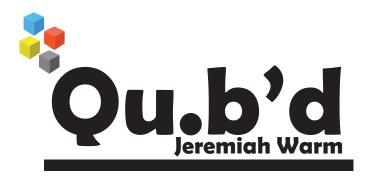

Start with a bunch of blocks...

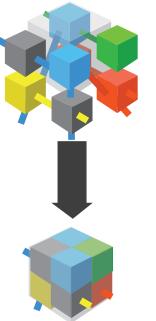

...And get them all in the gray area! Try and do it in the fewest moves you can!

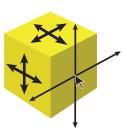

Blocks are moved by clicking and dragging along a plane parrallel to the side that was clicked on

Block movement is on a discrete 3D grid and blocks can only move one notch on this grid at a time

Moves are counted each time a block is released by the mouse

Many are connected to each other

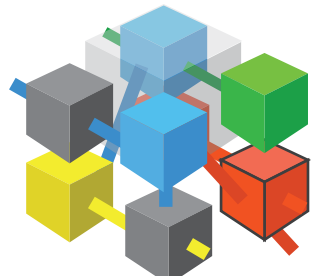

If a block is connected to another block and the connection is the same color as the block when that block moves so does the other one

So when this red block moves...

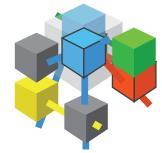

...The other red block and the closest blue block move too!

### **Unidirectional Connection**

Master Block Connected Block

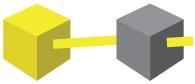

The Yellow block moves the gray block, the Master Block moves the Connected Block

### **Bidirectional Connection**

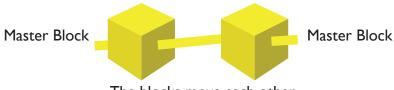

The blocks move each other

# Standard Block

Can be moved in any direction Can be a Master or Connected Block or both

## Large Block

Same as Standard Block only twice the size

## Locked Block

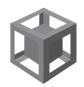

Can only be moved through connections, the mouse cannot move this block Can only be the Connected Block, not the Master Block

### **Timer Block**

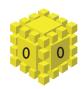

Acts the same as Standard Block Can only be moved a set number of notches on the grid before it is destroyed